# Drupal 8 Plugins

Is it love? It could be.

#### My name is Josh

- Grew up in Maine (yay Lobsters, Blueberries and Trees!)
- I have been writing PHP since 1999
- Playing with Drupal since 2010

Fun Fact: **Maine is 90% Forest!** 

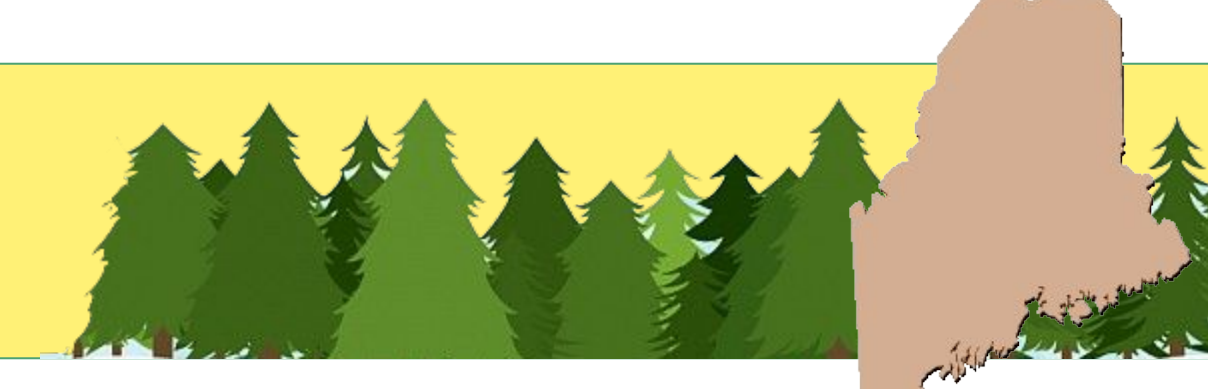

# Let's get started

#### **Overview**

- What are Plugins?
- Why Plugins?
- Block Plugin Demo
- Plugin Derivatives Demo
- Plugin Types
- Plugin Types Demo
- Questions?

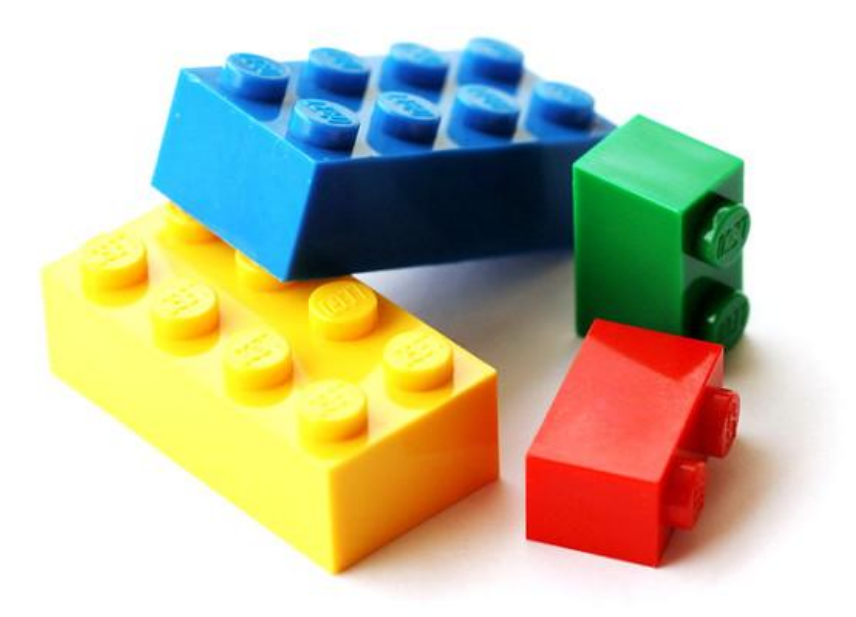

Photo Credit: https://flic.kr/p/brjbNM

"A discoverable class that implements a particular interface which adds or extends functionality to a pluggable system."

- Kris Vanderwater

#### Say What?

In a convenient bulleted list, plugins are...

- A design pattern
- A swappable piece of functionality
- That performs a specific task

They're kind of like having "mini-modules" in your module.

#### Plugins replace Drupal 7 info hooks

hook\_block\_info();

hook\_block\_info\_alter();

hook\_block\_view();

hook\_block\_view\_alter();

hook\_block\_save();

hook\_block\_configure();

hook\_block\_MODULE\_DELTA\_alter();

#### Plugins are everywhere!

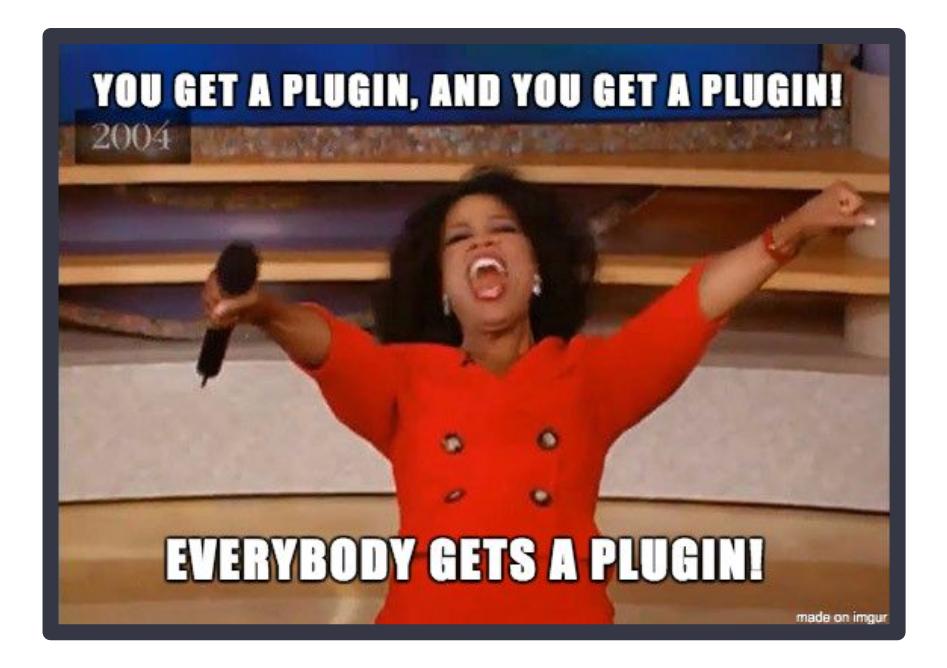

- **•** Entity Types
- Blocks
- **Fields**
- Mail
- Image Transformations
- **Input Filters**
- Migrate
- **Actions**
- Many more!

### Why Plugins?

- Definition and Implementation are in the same place.
- Lazy Loaded
- Consistent
- Extensible
- Reusable across projects

# Let's Create a Plugin

#### Social Share Block

Let's create a simple share block with a link to Facebook!

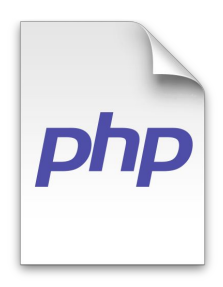

ShareBlock.php

# Plugin Derivatives

"Derivatives provide a simple way to expand a single plugin so that it can represent itself as multiple plugins in the user interface."

- drupal.org

#### Drupal 7

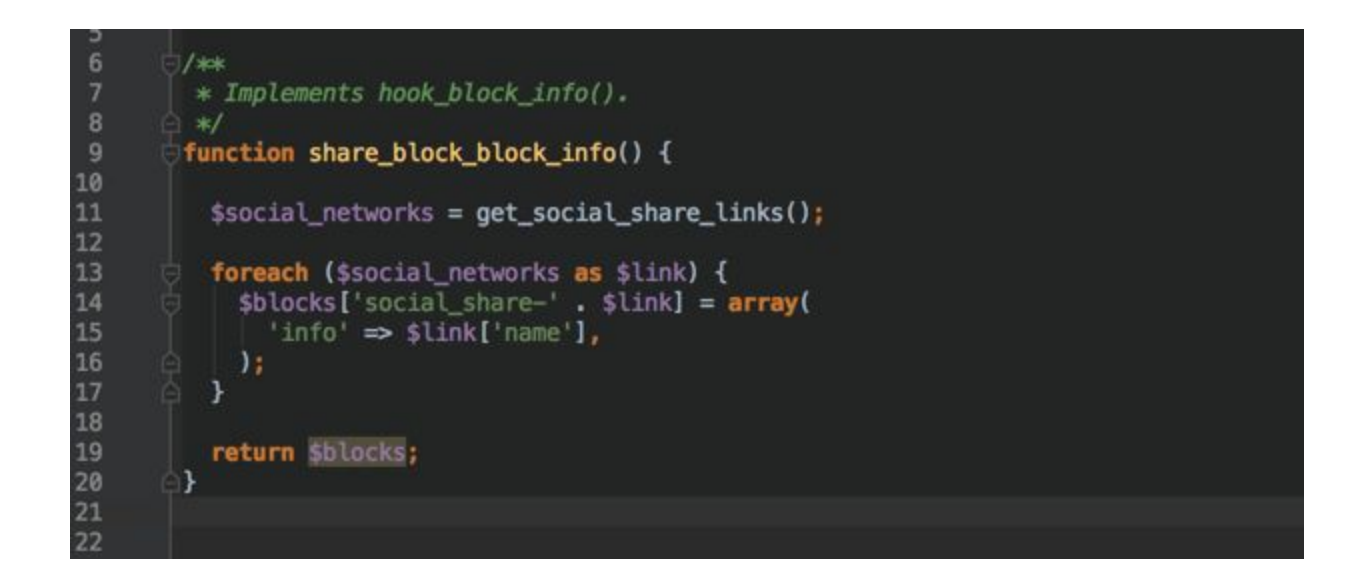

#### Let's use derivatives to add more Social Share links!

Facebook, Twitter, LinkedIn etc.

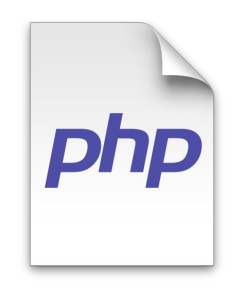

ShareDerivative.php

# Plugin Types, let's do this

#### Remember:

Plugin Types are part of a larger system of functionality.

#### Ticket Booking System

**• Reservation Plugin Type:** Concert tickets, movie tickets, rental car etc.

#### Visual Report System

● **Chart Plugin Type:** Line chart, pie chart, scatter plot etc.

#### Quiz System

● **Question Plugin Type:** Multiple choice, essay, true or false etc.

Plugin Types (aka Plugin Managers) are responsible for discovery and instantiation.

#### **Discovery**

The process by which Drupal finds the plugins of a given type.

Four ways to discover plugins.

- Annotations (Default)
	- Plugin classes are annotated and follow PSR-4 Standard.
- Static
	- Plugin classes are registered in plugin manager itself.
- Hooks
	- Modules implement a hook.
- Yaml
	- Listed in yaml files.

#### Why Annotations?

- Lives in the same file as the Plugin class definition.
- Supports complex structured data.
- Increased performance (no need to load the class).

#### Instantiation

Drupal supports two major factory methods for instantiating plugins.

#### **DefaultFactory**

● The default method for instantiating plugins.

#### ReflectionFactory

● Very useful when you need to use some complex logic to instantiate your plugins.

#### Plugin Manager

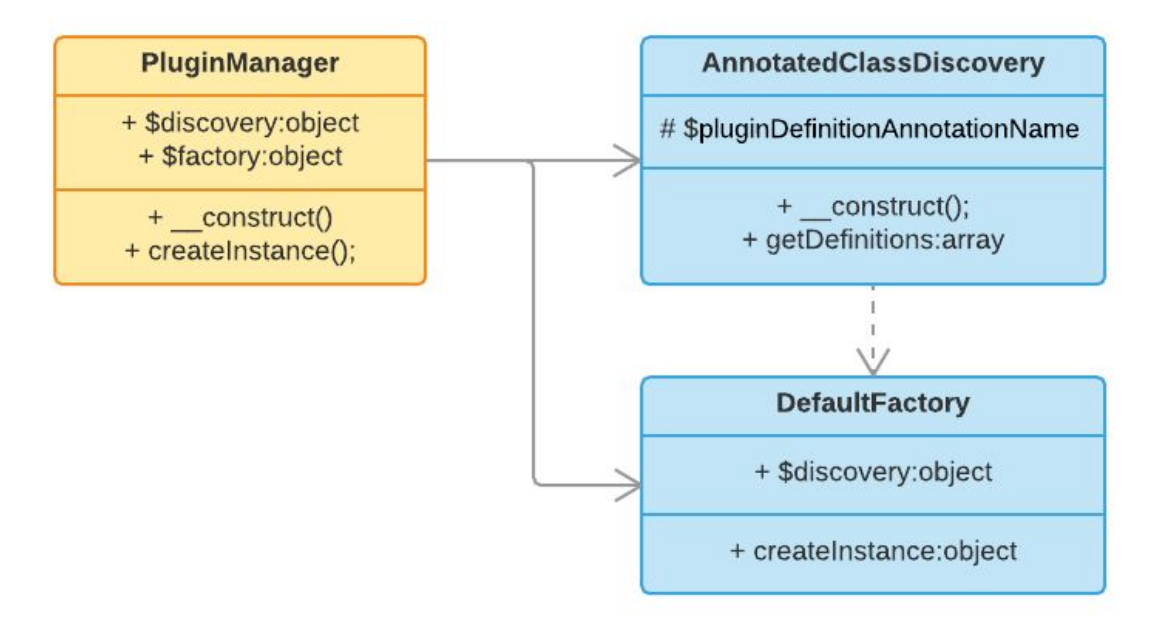

#### Plugin Manager

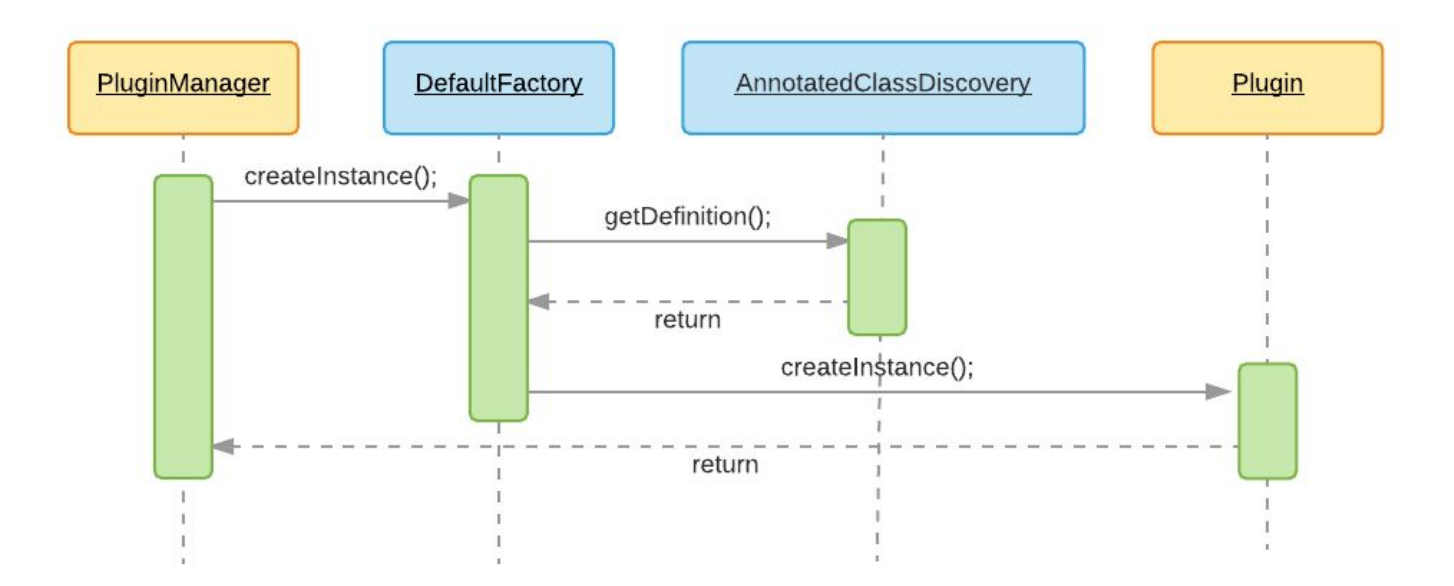

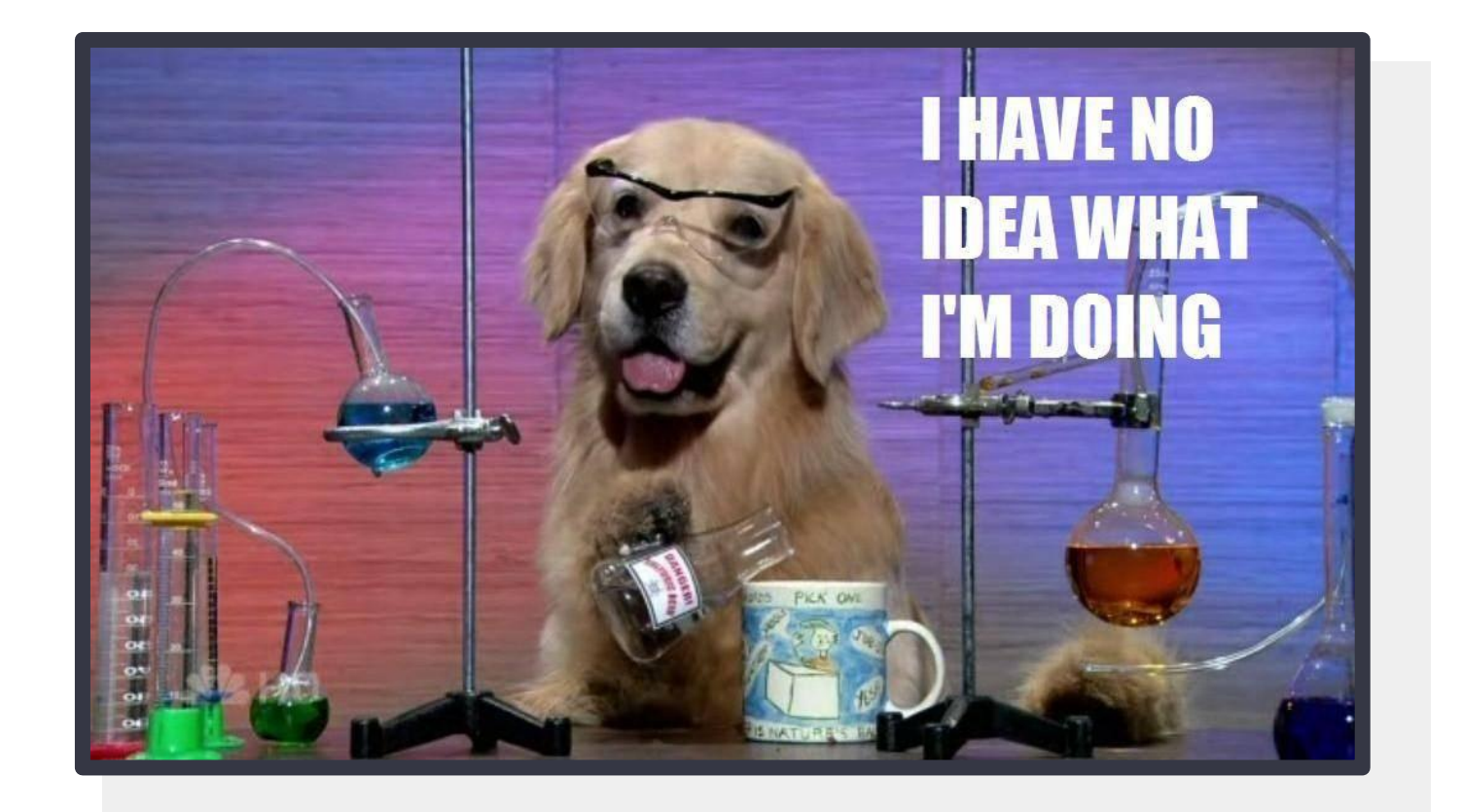

#### Let's create a Plugin Type!

# **\$100 = €??**

Currency Converter Module

#### First things first:

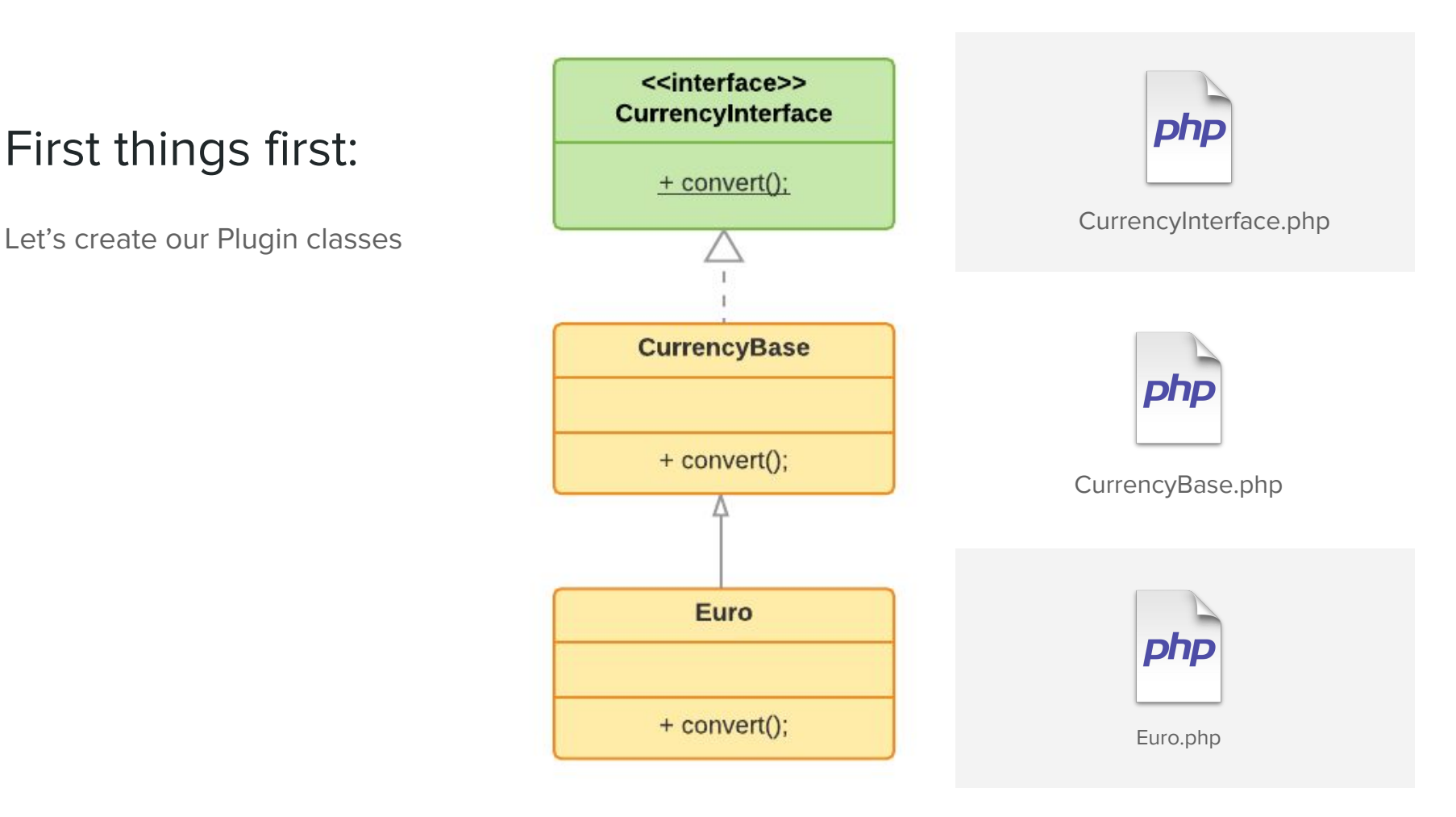

#### Next, let's wire it up!

With Annotations and our Plugin Manager.

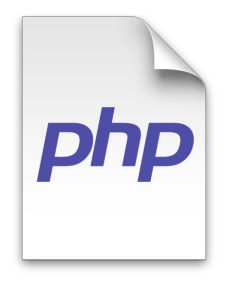

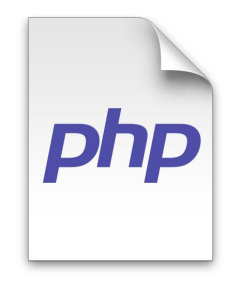

Currency.php CurrencyManager.php

#### Annotations

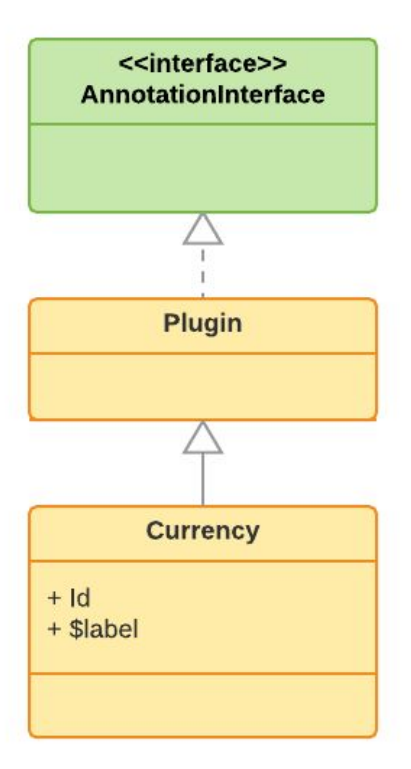

#### DefaultPluginManager

Automatically knows to use AnnotationsClassDiscovery and DefaultFactory. You just need to tell it which Annotations class to use and where to find the plugins.\*

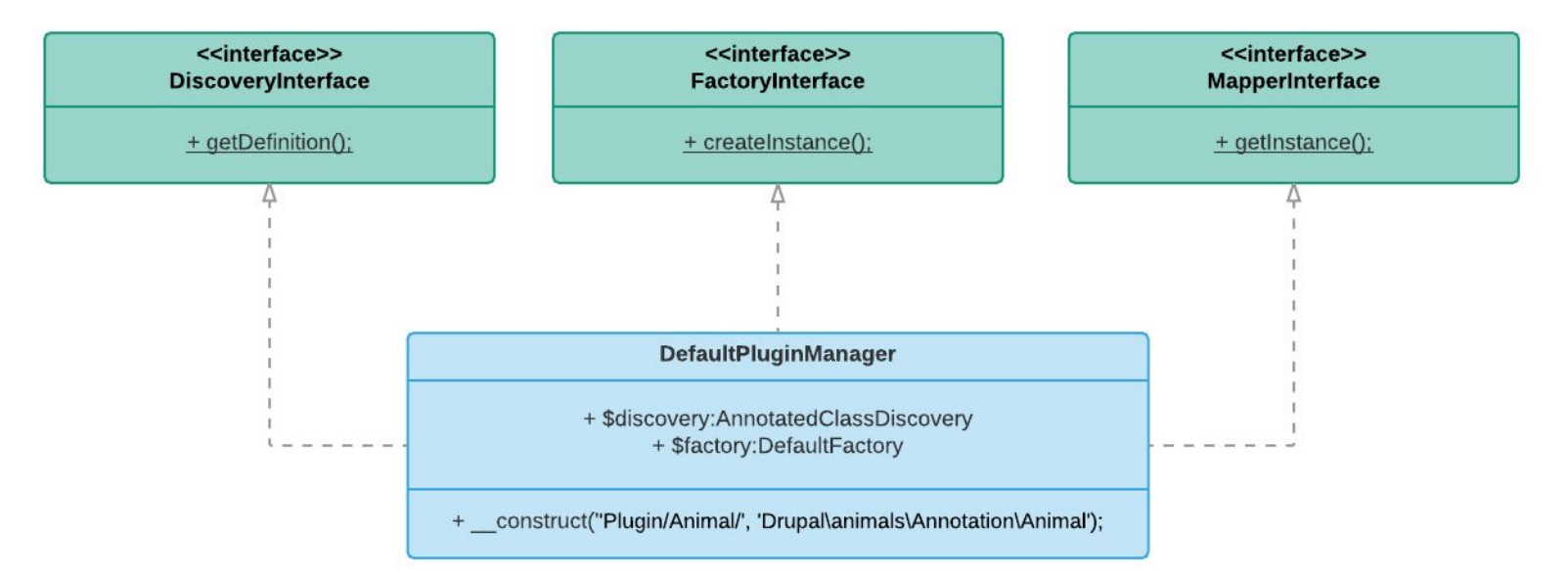

\*Note: This diagram intentionally omits other arguments from the constructor for sake of simplicity.

# Plugins are Services!

# **"omg, that's a lot to remember!"**

**- Everyone** 

# **"I can help with that!"**

**- Your friend, Drupal Console** 

# So let's recap

#### **Plugins**

- Plugins are small, swapple pieces of functionality.
- Each Plugin is an instance of a Plugin Type
- You can extend any of the 60+ plugin types in Drupal Core.
- You make multiple representations of the same plugin with Plugin Derivatives.

### Plugin Types

- Are part of a larger system of functionality
- Are responsible for discovery and instantiation.
- You can use 4 methods for discovering plugins.
	- Annotations
	- Static
	- Yaml
	- Hooks
- You can use the DefaultPluginManager and Annotations to do much of the heavy lifting for you.

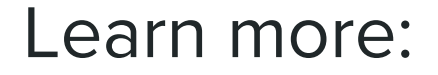

Drupal 8 Plugin System - Helior Colorado <https://www.youtube.com/watch?v=2o5uY-iOoMo>

DrupalCon Barcelona 2015: Drupal 8 Plugin Deep Dive - Kris Vanderwater <https://www.youtube.com/watch?v=BVwi29Kpv8E>

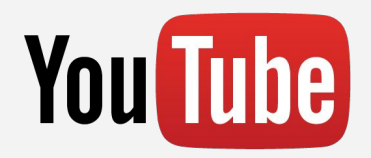

Unraveling the Drupal 8 Plugin System - Joe Shindelar <https://drupalize.me/blog/201409/unravelling-drupal-8-plugin-system>

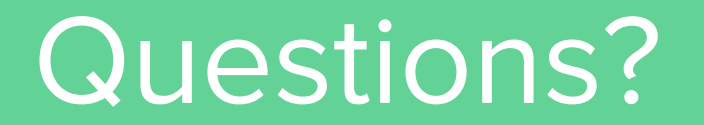

#### I work at Genuine

We are a Full Service Agency

- Content Marketing
- Integrated Digital Strategy
- Design
- Development (Drupal, Sitecore and more).

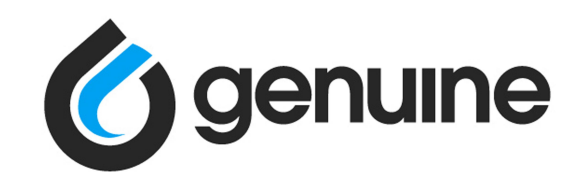

- **Mobile**
- UX
- **Video Production**
- **Experiential**

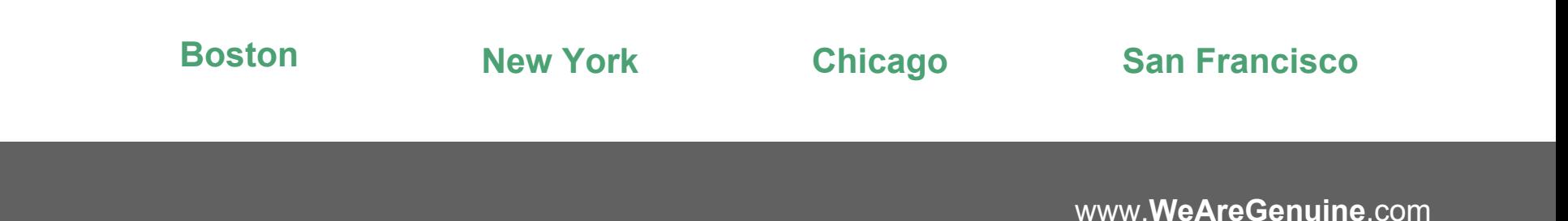